# *Anexo Sectorial Regional – PRTR 2012 – Sector 5.e) e 8.a)*

## *Matadouros e transformação de subprodutos de origem animal*

*Documento de apoio ao preenchimento do Formulário Regional PRTR 2012 elaborado pela Direção Regional do Ambiente*

## **Índice Geral**

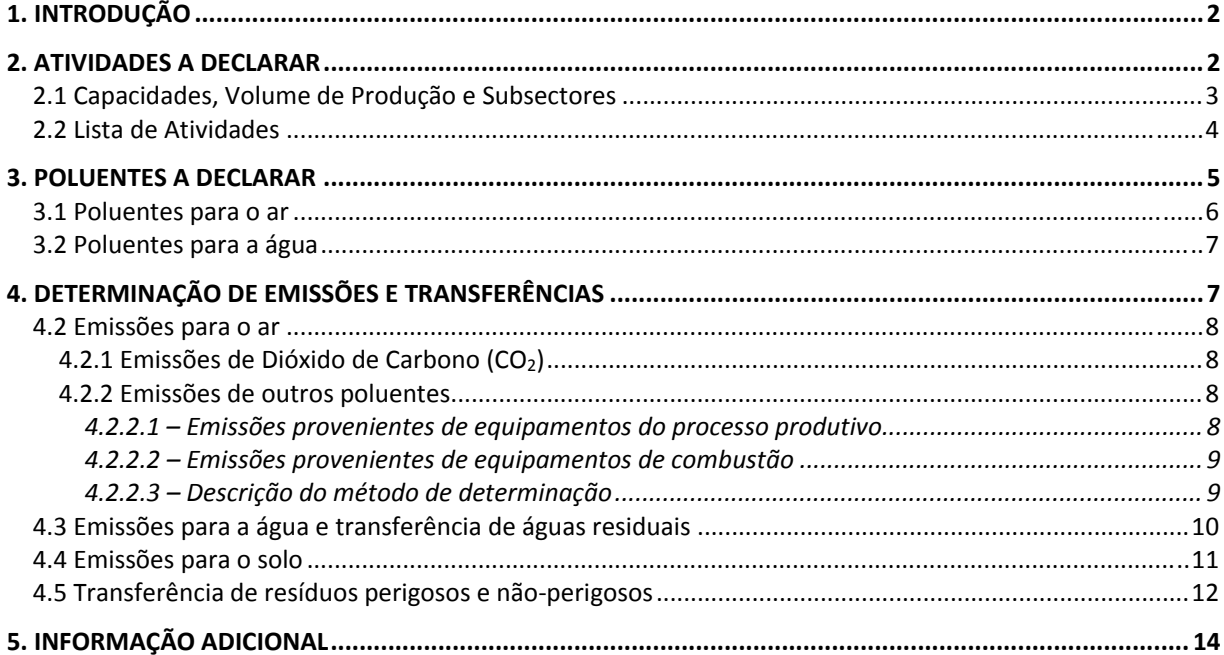

## Índice de Tabelas

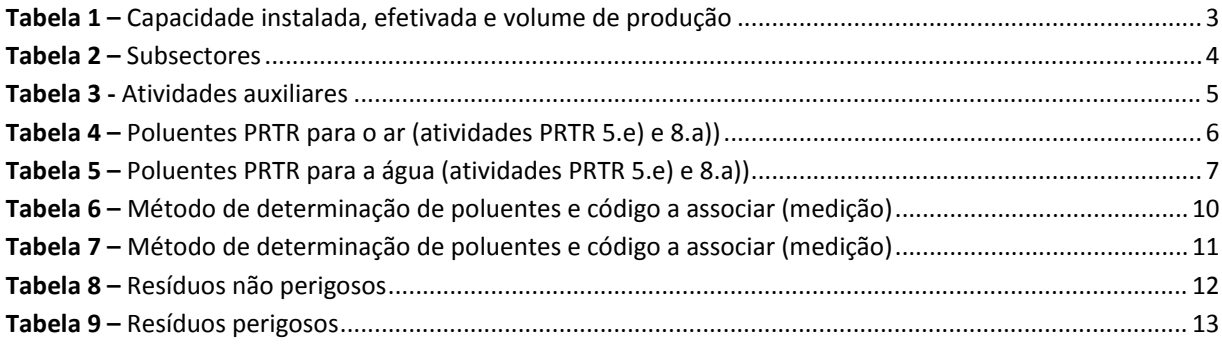

## *1. INTRODUÇÃO*

Ao nível regional, o PRTR é estabelecido pelo Decreto Legislativo Regional n.º 30/2010/A, de 15 de novembro que assegura a execução do PRTR Europeu, criado pelo Regulamento (EC) do Conselho e do Parlamento Europeu n.º 166/2006, de 18 de janeiro de 2006 (Regulamento PRTR).

O presente anexo sectorial é uma adaptação do Anexo Sectorial Nacional (PRTR 2009) para os sectores 5.e) transformação de subprodutos e 8.a) matadouros, o qual contêm informação de suporte ao operador para a comunicação de dados no âmbito do Inventário PRTR 2012, e assenta maioritariamente na experiência e informação obtidas pela Agência Portuguesa do Ambiente (APA) com o Exercício EPER 2002, Inventário EPER 2004 e Inventários PRTR (PRTR 2007 a 2009).

O anexo consiste em um documento individual por sector e sempre que justifique será atualizado, podendo ser confirmado através da data associada ao documento.

Note‐se ainda que as especificações aqui definidas são aplicáveis a qualquer atividade deste sector, quer a instalação tenha esta atividade como principal ou como secundária

Salienta-se que a consulta do anexo sectorial não substitui e não dispensa a leitura da Metodologia **Regional PRTR 2012.**

Salienta‐se que os **vários campos do formulário encontram‐se pré‐preenchidos com base nas informações apresentadas no PRTR 2011,** sendo necessário introduzir unicamente os dados relativos a 2012 (encontram‐se a zeros) e confirmar todos os dados constantes do formulário. Caso seja detetada a existência de dados que embora declarados em 2011 não se adequam a 2012, deverá ser corrigida a informação ou eliminada a linha que contenha tal informação incorreta.

## *2. ATIVIDADES A DECLARAR*

O sector PRTR 5.e) equivale ao sector PCIP 6.5 (Diploma PCIP) referente a instalações de eliminação ou valorização de carcaças e resíduos de animais (Unidades de Transformação de Subprodutos) com capacidade de tratamento superior ou igual a 10 ton/dia (atividade 7.5 do DLR 30/2010/A).

O sector PRTR 8.a) equivale ao sector PCIP 6.4a) (Diploma PCIP) referente a matadouros com capacidade de produção de carcaças superior a 50 ton/dia (atividade 7.4a) do DLR 30/2010/A).

## *2.1 Capacidades, Volume de Produção e Subsectores*

Considera‐se conveniente esclarecer neste ponto as definições de capacidade instalada (**CI**), capacidade efetivada (**CEf**) e volume de produção (**VP**).

- **Capacidade instalada (CI)** corresponde à capacidade máxima de produção (ton/dia) da instalação para um período de laboração de vinte e quatro horas, independentemente do seu regime de funcionamento, turnos, horário de laboração, ou valor da capacidade efetivada para resposta à procura de mercado. Deverão ser tidos em conta, para o cálculo desta capacidade, os constrangimentos técnicos decorrentes do processo, de que são exemplo, a capacidade de receção de animais vivos (ex. abegoarias), capacidade de receção de subprodutos de origem animal (ex. tolvas de receção), a capacidade dos equipamentos do circuito de frio (ex. câmaras e túneis de refrigeração e/ou congelação), a capacidade de outros equipamentos na linha de produção (ex. estufas, fumeiros, digestores e prensas) e outros constrangimentos.
- **Capacidade efetivada (Cef)** quantidade máxima diária real de produto final (ton/dia), obtido na instalação, durante o período de laboração normal da instalação. Corresponde à capacidade efetivada máxima de produção durante o período de laboração normal da instalação, ou seja, é a capacidade de produção real máxima da instalação, que depende do regime de funcionamento, turnos, horário de laboração, bem como da resposta à procura de mercado (ex. valores dos registos diários nos mapas de abate dos matadouros e valores dos registos dos mapas de subprodutos animais transformados (farinha e gordura animal).
- **Volume de produção (Vp)** quantidade total de produto final (ton/ano) produzido na instalação, durante o ano de referência do reporte de dados PRTR.

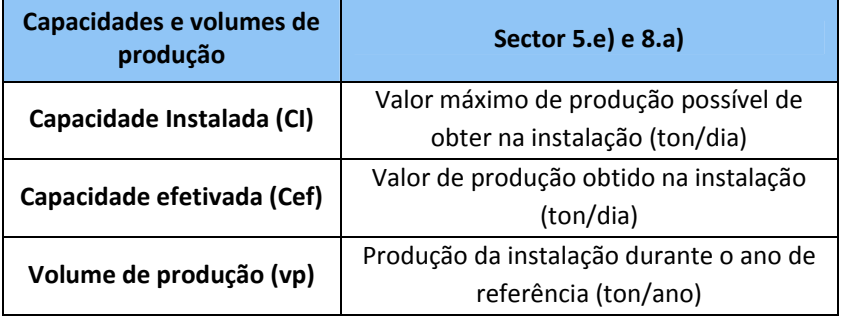

#### **Tabela 1 – Capacidade instalada, efetivada e volume de produção**

No que se refere aos **subsectores** é necessário identificar o tipo de produção desenvolvido na instalação (cf. tabela 2).

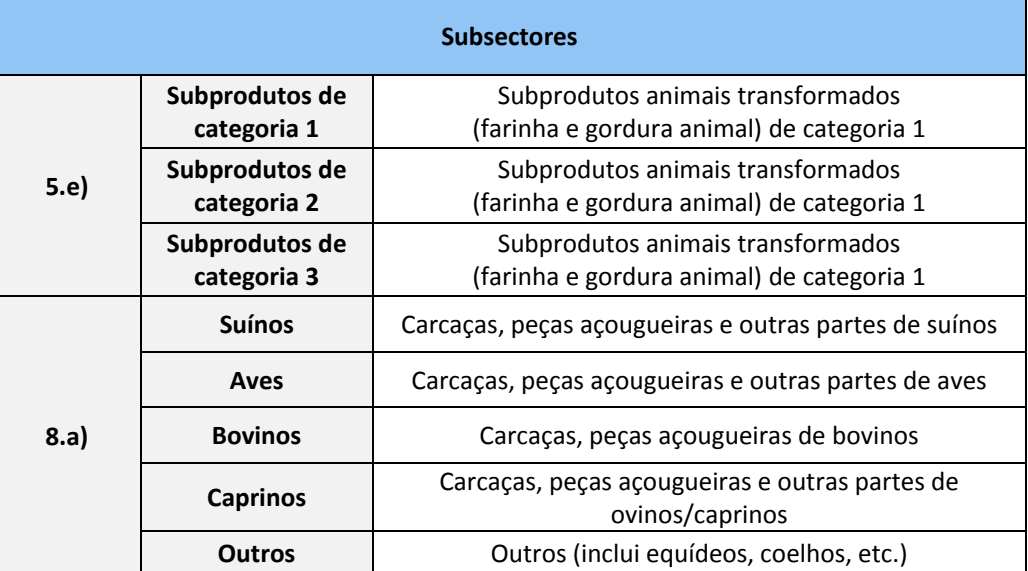

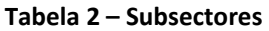

## *2.2 Lista de Atividades*

#### **Atividades PRTR**

No âmbito do inventário PRTR as atividades a declarar pelo operador são as atividades PRTR (cf. Secção 2.1 da Metodologia Regional PRTR 2012). **Todas as emissões provenientes de atividades auxiliares, existentes na mesma instalação, deverão ser somadas às emissões da atividade PRTR e declaradas na atividade PRTR principal.** 

#### **Atividades Auxiliares**

Tipicamente, exemplos de atividades auxiliares deste sector são:

- Equipamentos de combustão (caldeiras/aquecedores), com 100kWth **<**potência nominal**<** 50 MW;
- Incineração de subprodutos de origem animal.

**A lista apresentada não é exaustiva pelo que se o operador desenvolver outro tipo de atividade associada à atividade PRTR, deverá quantificar as suas emissões e transferências e incluí‐las nas emissões da atividade PRTR principal.**

Chama‐se a atenção que apenas se consideram relevantes as emissões para o ar de caldeiras ou aquecedores com potência calorífica térmica superior a 100kWth, de acordo com o Decreto Legislativo Regional n.º 32/2012/A, de 13 de julho.

Salienta‐se que a centrais térmicas e outras instalações de combustão, embora sejam atividades auxiliares, podem constituir atividades PRTR caso a potência térmica nominal exceda os limiares estabelecidos, nomeadamente 50 MW (cf. anexo sectorial regional PRTR 1c).

As atividades auxiliares deverão ser indicadas no Formulário Regional PRTR (secção 2) através da seleção das atividades apresentadas na tabela 3:

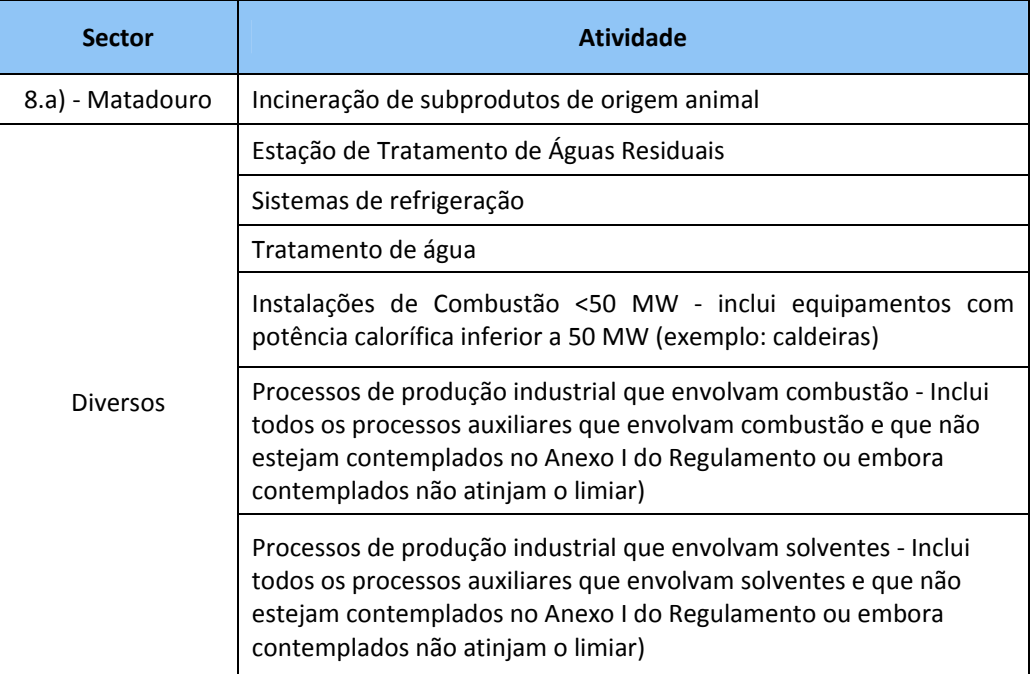

#### **Tabela 3 ‐ Atividades auxiliares**

## *3. POLUENTES A DECLARAR*

O *Guia de Orientação para a Implementação do PRTR* apresenta sublistas indicativas com os poluentes mais prováveis de serem emitidos para cada um dos sectores PRTR (Apêndices 4 e 5). De acordo com o referido na Metodologia Regional PRTR 2012, os operadores deverão ter em conta estas sublistas no desenvolvimento da lista de poluentes PRTR para a sua instalação.

As tabelas 4 e 5 indicam os poluentes PRTR para o ar e a água (respetivamente), característicos dos sectores PRTR 5.e) e 8.a). Estas listas resultaram de um compêndio dos poluentes que fazem parte das sublistas indicativas, do plano de monitorização, bem como poluentes com histórico de reporte à Comissão Europeia no âmbito dos ciclos anteriores, pelo que a sua comunicação no PRTR 2012 é essencial para a boa caracterização dos sectores.

Não obstante, deve ser avaliada a atividade de cada instalação, de forma a identificar a totalidade de poluentes PRTR emitidos, sendo essencial a análise do diagrama de processo das operações de todas as atividades desenvolvidas na instalação para ser constituída a lista de poluentes que poderão ser emitidos a partir das fontes pontuais e difusas existentes na instalação.

Note‐se que o operador deverá identificar na sua lista os poluentes emitidos pela sua instalação e que não constam da sublista específica da sua categoria PRTR, desde que sejam poluentes PRTR (Anexo II do Regulamento PRTR).

O operador deverá entrar em contato com a Direção Regional do Ambiente de modo a clarificar qualquer dúvida relativamente à escolha dos poluentes.

#### *3.1 Poluentes para o ar*

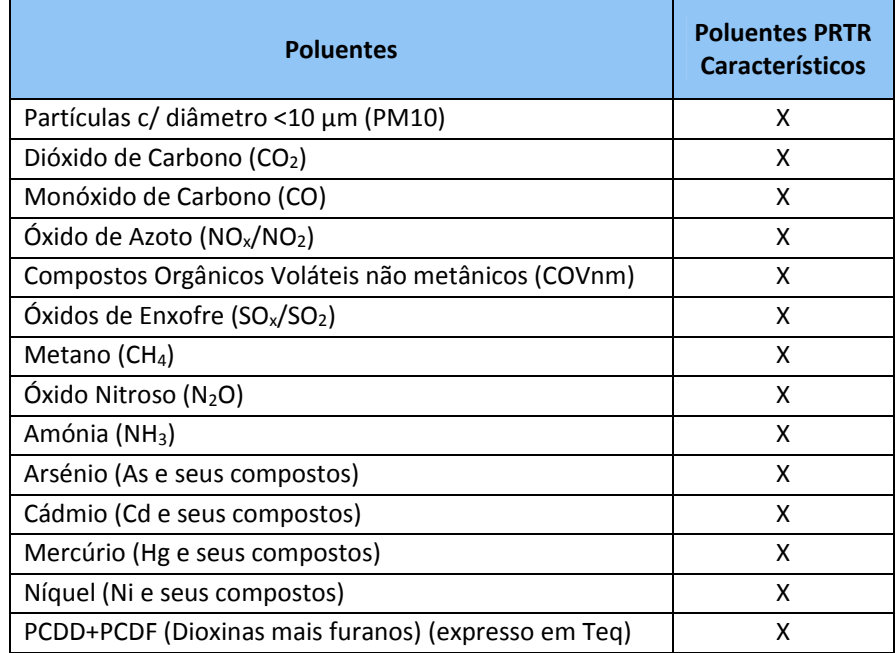

#### **Tabela 4 – Poluentes PRTR para o ar (atividades PRTR 5.e) e 8.a))**

## *3.2 Poluentes para a água*

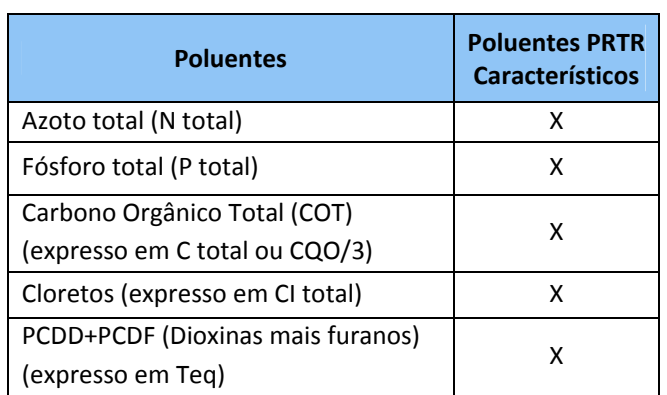

**Tabela 5 – Poluentes PRTR para a água (atividades PRTR 5.e) e 8.a))**

## *4. DETERMINAÇÃO DE EMISSÕES E TRANSFERÊNCIAS*

A determinação de emissões e transferências pode ser efetuada através de **medição (M)**, **cálculo (C)** ou **estimativa (E)** (c.f. Metodologia Regional PRTR 2012, secção 2.3), ainda que o método estimativa (E) só deva ser utilizado quando não é possível determinar valores de emissões através de medição ou cálculo.

Note‐se que:

- o As emissões para o ar, água, solo e transferência de água residual deverão ser apresentadas em **kg de poluente/ ano**;
- o As transferências de resíduos (perigosos e não‐perigosos) deverão ser apresentadas em **tonelada de resíduo/ano**.

O operador deverá enviar a informação adicional referida no ponto 5 deste Anexo Sectorial Regional aquando da submissão PRTR 2012, em função do método aplicado para a determinação das emissões declaradas, quer sejam provenientes do processo produtivo ou de equipamentos de combustão.

De acordo com a Metodologia Regional PRTR 2012 (secção 2.3.1) para além da indicação do tipo de método de determinação utilizado é também necessária indicação da descrição do método utilizado, através de escolha a partir de lista pré‐definida aquando do preenchimento do formulário PRTR.

Quando os dados comunicados se baseiam em estimativas (E) não é necessário, de acordo com o Regulamento PRTR, indicar o nome do método utilizado.

## *4.2 Emissões para o ar*

#### **4.2.1 Emissões de Dióxido de Carbono (CO2)**

As emissões de CO<sub>2</sub> a declarar no inventário PRTR 2012 deverão ter por base a metodologia de **cálculo (C)**, considerando a totalidade dos equipamentos de processo e de combustão existentes na instalação, bem como a totalidade de combustíveis utilizados.

As emissões de processo (cf. Decisão da Comissão de 18 de julho de 2007, 2007/589/CE) para a determinação das emissões de  $CO<sub>2</sub>$  são determinadas separadamente e posteriormente somadas às emissões provenientes da combustão (cf. Anexo II.2 da Metodologia Regional PRTR 2012), de acordo com a seguinte relação:

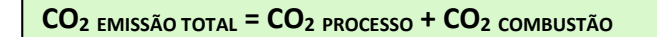

*Fonte: Metodologia Regional PRTR 2012*

As emissões provenientes de equipamentos de combustão devem referir‐se apenas aos equipamentos abrangidos pelo Decreto Legislativo Regional n.º 32/2012/A, de 13 de julho, não sendo portanto contabilizadas as emissões de  $CO<sub>2</sub>$  provenientes do funcionamento de geradores de emergência e de equipamentos cuja potência térmica nominal não exceda os 100 kWt.

#### **4.2.2 Emissões de outros poluentes**

As emissões para o ar (à exceção do poluente CO<sub>2</sub>) deverão ser determinadas recorrendo aos métodos a seguir indicados. Neste contexto e caso tal resulte na utilização de mais de um método de determinação, o método a escolher, de acordo com o estipulado no ponto 3.3 da Metodologia Regional PRTR 2012 é aquele ao qual está associada uma maior quantidade de emissão face ao total de um mesmo poluente.

#### 4.2.2.1 – Emissões provenientes de equipamentos do processo produtivo

Para os poluentes **incluídos no plano de monitorização**, estabelecido para o respetivo equipamento do processo produtivo da instalação, a carga poluente associada a esses poluentes a declarar no âmbito do PRTR, deverá ser determinada através do método de **medição (M)**, mediante aplicação dos pressupostos estabelecidos no Anexo II.1 da Metodologia Regional PRTR 2012.

No que se refere aos poluentes que **não integrem o plano de monitorização**, a determinação de emissões poderá ser efetuada por **cálculo (C)**, recorrendo ao uso de fatores de emissão, ou ainda, e por último, usando o método de estimativa (devidamente fundamentado).

Os poluentes **amónia (NH3)** e **hidrofluorcarcarbonetos (HFCs)** são associados aos sistemas de refrigeração. Como tal, as emissões devem ser determinadas por balanço de massas, isto é, a **quantidade de NH3 ou HCFs emitida deve ser considerada igual à quantidade da substância reposta nos sistemas de refrigeração**. Dado que a sua determinação deverá ser efetuada por balanço de massas o código a associar será C (cálculo) e a descrição MAB (balanço de massas).

A determinação das **emissões difusas** deve ser feita através do método de cálculo. Nomeadamente, as emissões devidas à armazenagem e manuseamento de líquidos orgânicos são calculadas de acordo com o indicado em *AP 42, 5th Edition, Volume I, Chapter 7: Liquid Storage Tanks (http://www.epa.gov/ttn/chief/ap42/ch07/index.html).*

#### 4.2.2.2 – Emissões provenientes de equipamentos de combustão

No caso de instalações de combustão com uma potência calorífica de combustão **superior a 50 MW**, as emissões devem ser determinadas de acordo com o definido no **Anexo Sectorial Regional 1c.**

Para instalações com potência calorífica de combustão **inferior a 50 MW**, as emissões devem ser determinadas como se descreve no **Anexo II.2 da Metodologia Regional PRTR 2012**.

#### 4.2.2.3 – Descrição do método de determinação

De acordo com a Metodologia Regional PRTR 2012 (secção 2.3), para além da indicação do tipo de método de determinação utilizado, é também necessária indicação da descrição do método utilizado, através de escolha a partir de lista pré‐definida aquando do preenchimento do formulário PRTR.

Na tabela seguinte (Tabela 6) apresentam‐se os códigos do método de determinação a adotar pelo operador consoante o método escolhido para a determinação dos poluentes PRTR para o ar.

Note‐se que, no caso da utilização de **fatores de emissão** para a quantificação das emissões provenientes de equipamentos de combustão, deve ser consultada a **tabela A8 do Anexo II.2 da Metodologia Regional PRTR 2012.**

O código de **descrição associado ao método M (medição)** deverá ser escolhido com base na tabela seguinte:

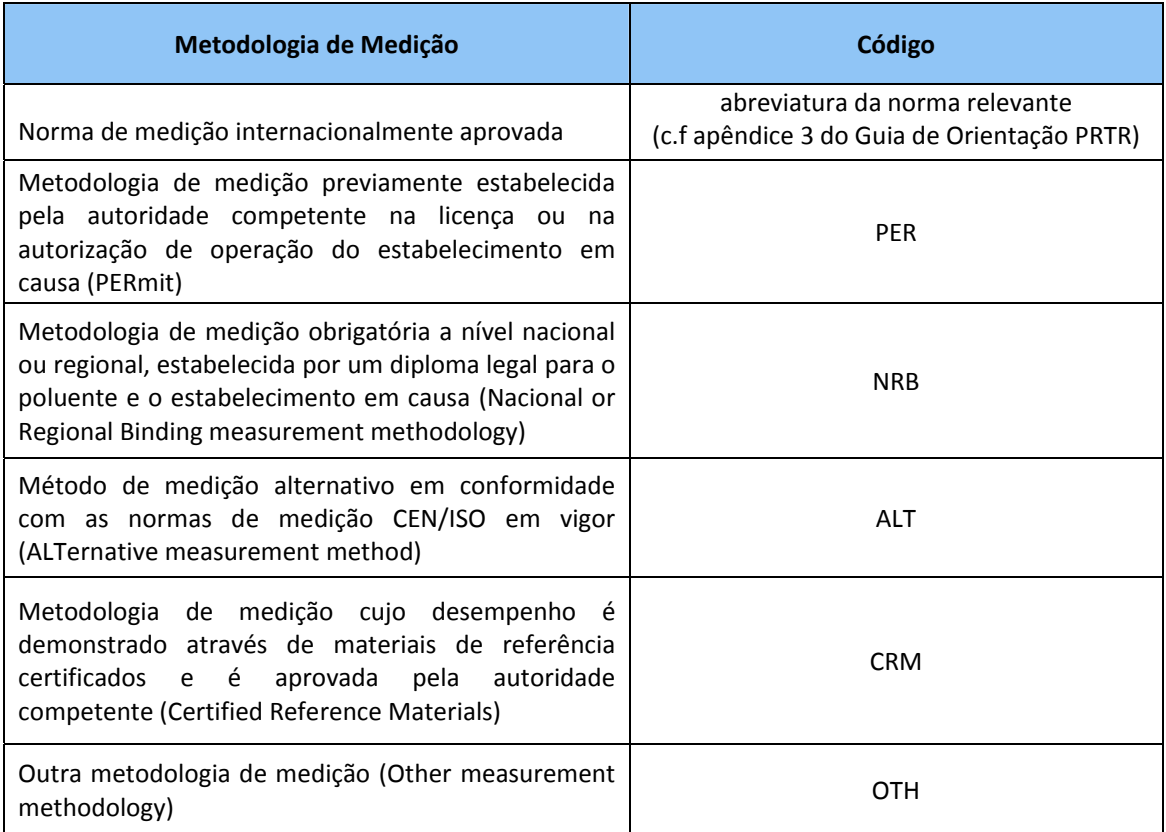

#### **Tabela 6 – Método de determinação de poluentes e código a associar (medição)**

## *4.3 Emissões para a água e transferência de águas residuais*

Relativamente a emissões e transferência de águas residuais, realça-se que o inventário PRTR não contempla emissões ou transferências de águas residuais domésticas, apenas águas residuais industriais (águas provenientes do processo produtivo e/ou lavagem das instalações).

O método recomendado para a determinação das emissões para a água, em todas as atividades abrangidas, é a **Medição ("M")**, de acordo os planos de monitorização específicos da instalação.

O código de **descrição associado ao método M (medição)** deverá ser escolhido com base na tabela seguinte:

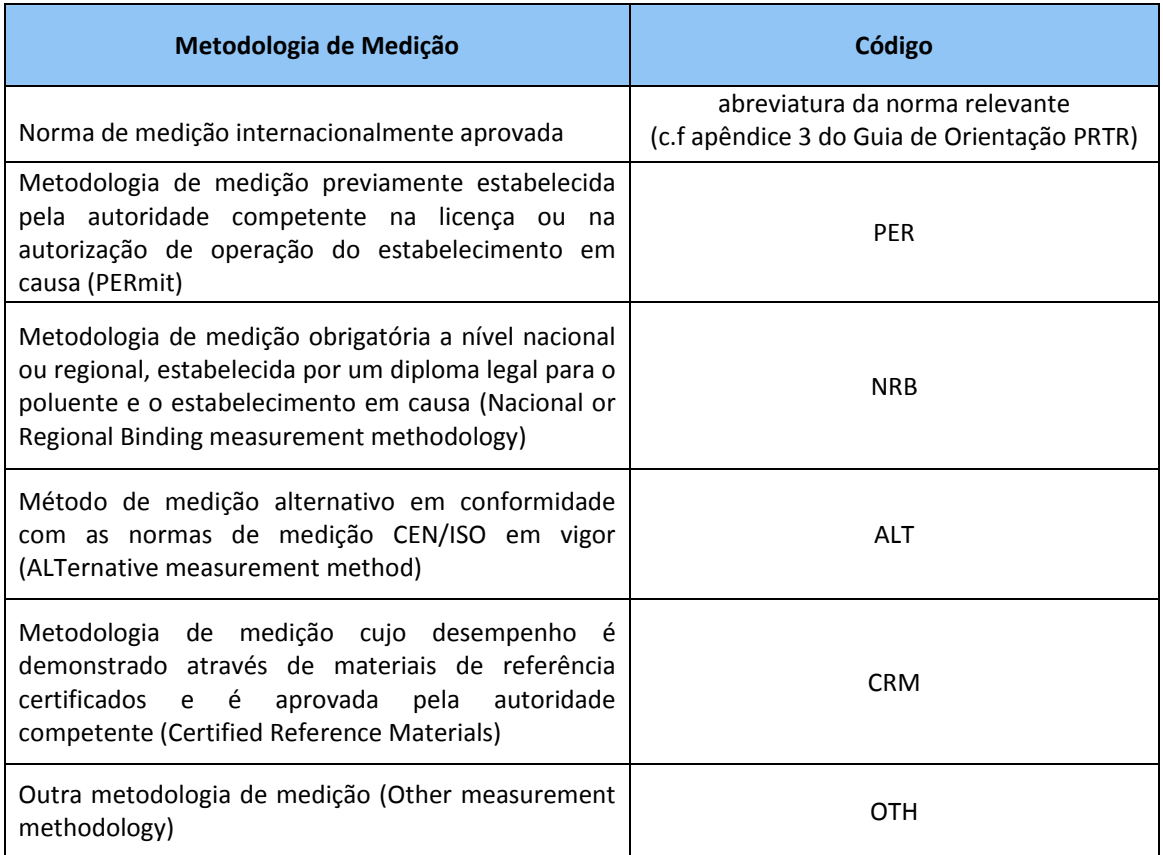

#### **Tabela 7 – Método de determinação de poluentes e código a associar (medição)**

Para os restantes casos, ou para poluentes que não se encontrem contemplados no plano de monitorização, os métodos de cálculo (C) e Estimativa (E), permitem obter valores de emissão dos poluentes característicos.

## *4.4 Emissões para o solo*

Consideram-se emissões para o solo as emissões provenientes da operação de eliminação D2 – Tratamento no solo, de acordo com o Decreto Legislativo Regional n.º 29/2011/A, de 16 de novembro. Como exemplos deste tipo de eliminação temos a biodegradação de efluentes líquidos ou de lamas de depuração nos solos.

Adicionalmente, e como indicado na Metodologia Regional PRTR 2012, considera‐se uma emissão para o solo, a descarga de águas residuais industriais em fossa séptica com poço ou vala absorvente, pelo que se o operador realizar este tipo de operação terá de quantificar os poluentes presentes na água residual (kg/ano) e declará‐los como emissões para o solo.

Para mais informações sugere‐se a consulta da secção 3.2.3 da Metodologia Regional PRTR 2012.

## *4.5 Transferência de resíduos perigosos e não‐perigosos*

O inventário PRTR contempla a transferência para fora da instalação de resíduos (perigosos e não perigosos) para valorização/ eliminação.

O operador deverá:

- Identificar os resíduos perigosos e não‐perigosos gerados pela atividade da instalação;
- $\checkmark$  Associar a cada resíduo identificado o respetivo código LER (Portaria 209/2004 de 3 de março);
- Determinar a quantidade de resíduos gerados (em toneladas/ano), com recurso aos métodos de determinação existentes: M (medição), C (cálculo) ou E (estimativa);
- Associar ao método escolhido a sua descrição (por exemplo: se o resíduo for pesado o método será M (medição) e a descrição será "pesagem");
- $\checkmark$  Identificar o operador de gestão de resíduos autorizado para o qual o resíduo é enviado para valorização ou eliminação (dentro ou fora do país, cf. Secção 3.3.2 da Metodologia Regional PRTR 2012).

Os resíduos perigosos e não perigosos (cf. Portaria n.º 209/2004 de 3 de março), tipicamente gerados pelas instalações destes sectores são os seguintes (listas indicativas):

| <b>Categoria</b>                                                                                                    | Código<br><b>LER</b> | <b>Descrição</b>                                                                                     |
|----------------------------------------------------------------------------------------------------|----------------------|----------------------------------------------------------------------------------------------------|
| 15 - Resíduos de embalagens; absorventes,<br>panos de limpeza, materiais filtrantes e<br>vestuário de proteção não anteriormente<br>especificados                                      | 15 01 02             | Embalagens de plástico                                                                               |
| 16 - Resíduos não especificados em outros<br>capítulos da lista                                                                                                    | 16 06 05             | Outras pilhas e acumuladores                                                                         |
| 19 – Resíduos de instalações de gestão de<br>resíduos, estações de tratamento de águas<br>residuais e da preparação de água para o<br>consumo humano e água para consumo<br>industrial | 19 08 01             | Gradados                                                                                             |
| 20 - Resíduos urbanos e equiparados (resíduos<br>domésticos, do comércio, industria e serviços),<br>incluindo as fações recolhidas seletivamente                                       | 20 01 01             | Papel e cartão                                                                                       |
|                                                                                                    | 20 01 25             | Óleos e gorduras alimentares                                                                         |
| 20 - Resíduos urbanos e equiparados (resíduos<br>domésticos, do comércio, industria e serviços),<br>incluindo as fações recolhidas seletivamente                                       | 20 01 36             | Equipamento elétrico e eletrónico fora<br>de uso não abrangido em 20 01 21, 20<br>01 23 ou 20 01 35. |
|                                                                                                    | 20 01 38             | Madeira não abrangida em 20 01 37.                                                                   |
|                                                                                                    | 20 01 39             | Plásticos.                                                                                           |
|                                                                                                    | 20 03 01             | Outros resíduos urbanos e equiparados,<br>incluindo mistura de resíduos                              |

**Tabela 8 – Resíduos não perigosos**

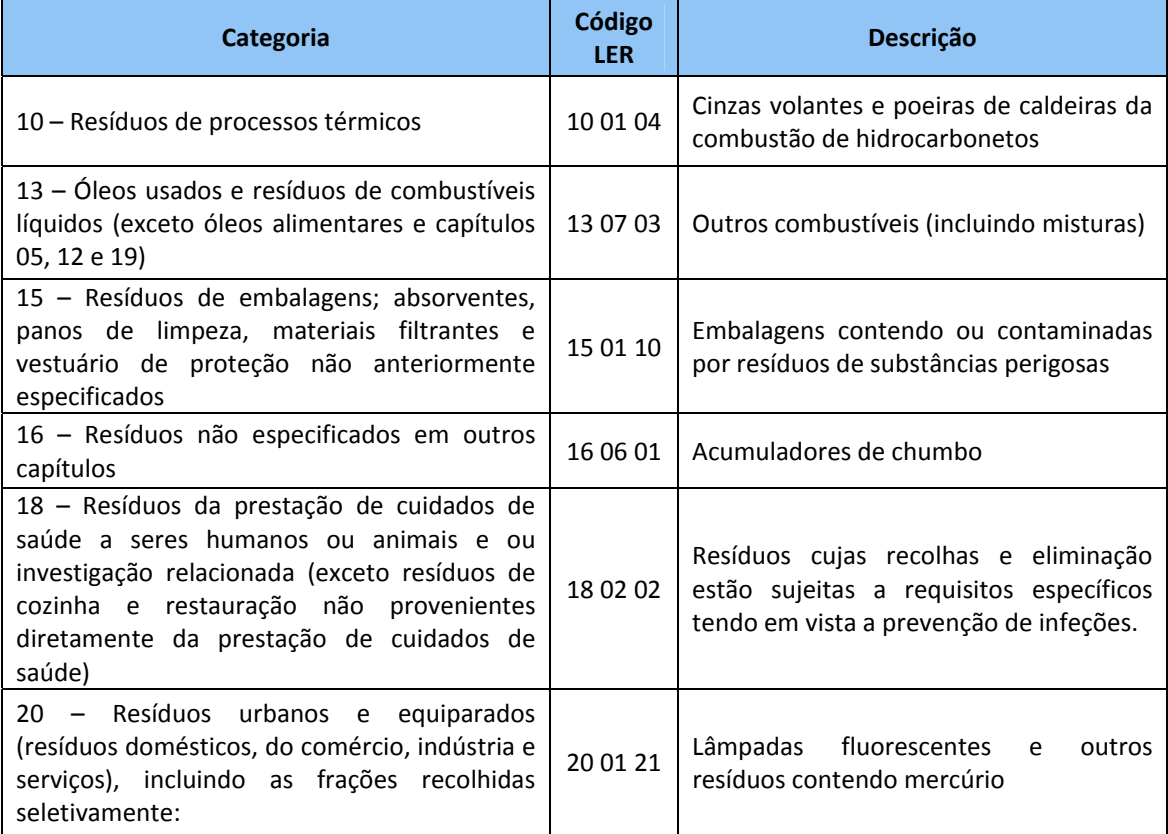

#### **Tabela 9 – Resíduos perigosos**

**Salienta‐se que a listagem de resíduos perigosos e não perigosos, apresentadas no formulário regional PRTR deverão coincidir com as listagens apresentadas no SRIR (Sistema Regional de Informação sobre Resíduos).**

## *5. INFORMAÇÃO ADICIONAL*

De modo a garantir a qualidade dos dados, o operador deverá anexar ao formulário PRTR (secção 4 do formulário) o seguinte:

- Todos os cálculos efetuados (em ficheiro Excel);
- Relatórios de monitorização de emissões para a água e/ou ar quando utilizados na determinação das emissões e transferências PRTR;
- $\triangleright$  Registo da quantidade de subprodutos de origem animal produzida, assim como a indicação do respetivo destino,
- $\triangleright$  Explicitação dos aspetos tidos em conta para a análise dos poluentes da instalação com base nas matérias‐primas e subsidiárias utilizadas nas diferentes atividades e especificações processuais envolvidas, de modo a permitir a verificação e validação dos poluentes declarados no Formulário PRTR;
- Justificação da metodologia e procedimento de determinação de emissões utilizados, assim como a explicitação dos cálculos efetuados, quando utilize outra metodologia para a determinação das emissões, sem ser a sugerida neste Anexo Sectorial Regional;

Salienta-se que os dados acima referidos são obrigatórios e devem ser relativos ao ano de referência.

Para além destas informações, o operador poderá enviar qualquer documento que considere indispensável para a boa avaliação dos dados enviados, através de E‐mail (*prtr.dra@azores.gov.pt)* ou diretamente como anexo.